STORAGE DEVELOPER CONFERENCE

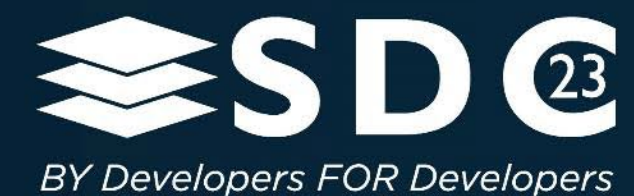

## NVM Express® TP4146a Flexible Data Placement

**Overview** 

Presented by

Mike Allison (Samsung) and John Rudelic (Solidigm)

100

**.....** lo o  $\bullet$ **OCT STAR** . . . . . . . . . . . **ON 190 COMP ....**  $\bullet$ 88 800 800 800 800 81  $\bullet$  $\bullet$  $\bullet$   $\bullet$  $\bullet$ **OO OOOOOOO**  $\bullet$  $\bullet$ **OD**  $\bullet$ **Second**  $\bullet$  $\bullet$ 

## FDP Architecture

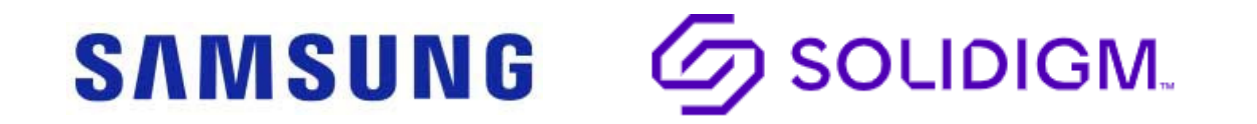

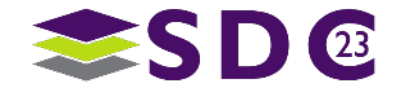

2 | ©2023 SNIA. All Rights Reserved.

## NVMe™ Storage Entities

## An FDP configuration consists of:

- One or more Reclaim Units (RUs)
- One or more Reclaim Groups (RGs)
- **One or more Reclaim Unit Handles** (RUHs) that reference to a Reclaim Unit in each RG
- **An Endurance Group may supports** one or more FDP configurations
- Write commands specify which RU to write the logical blocks by specifying:

**SAMSUNG** 

- An RUH
- An RG

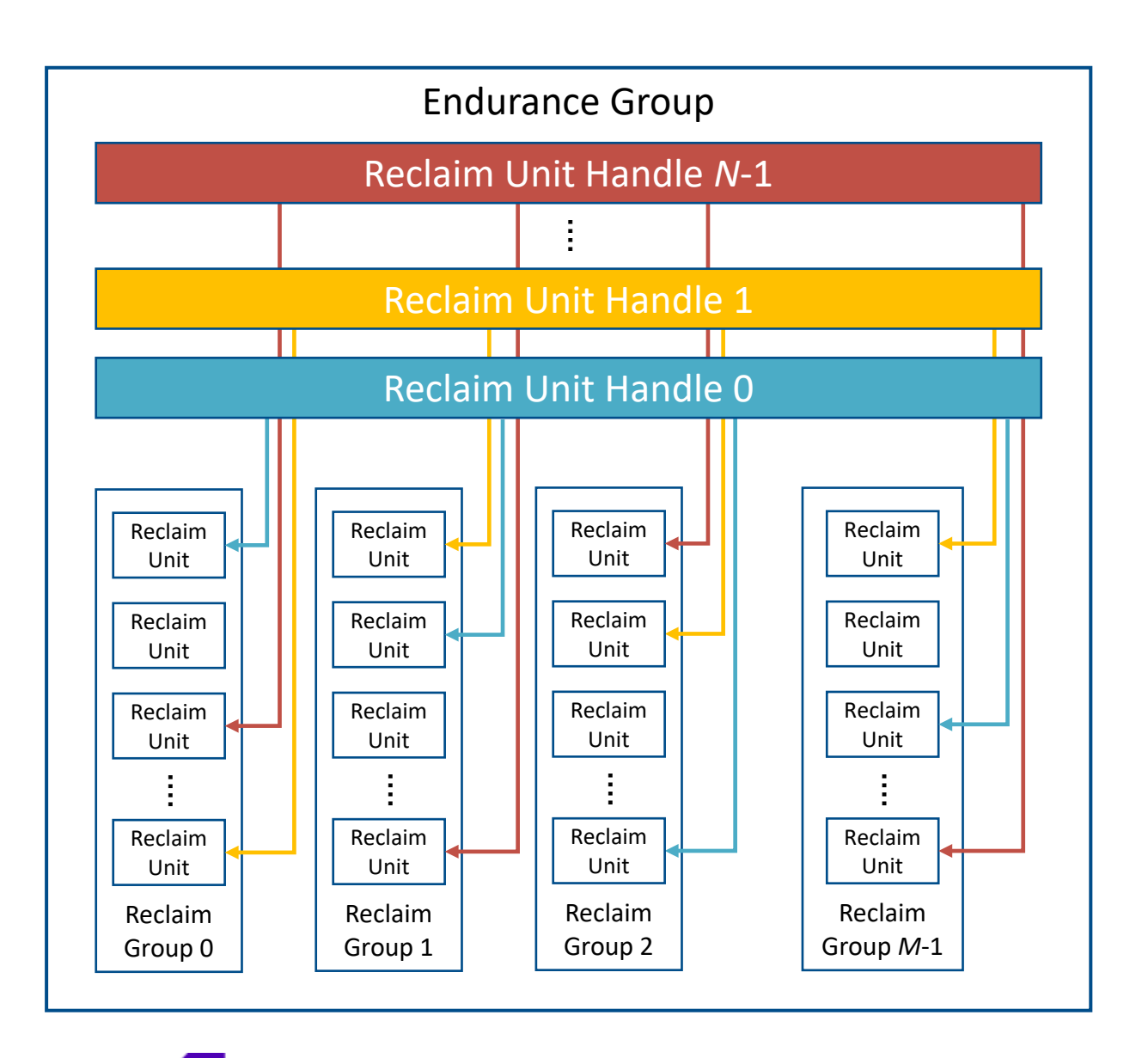

**LIDIGM.** 

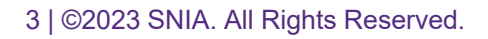

**SAMSUNG** 

## Namespace Creation

- Namespace creation using the Namespace Management command
	- **Specify the Endurance Group** with FDP enabled
	- Host may provide a Placement Handle List

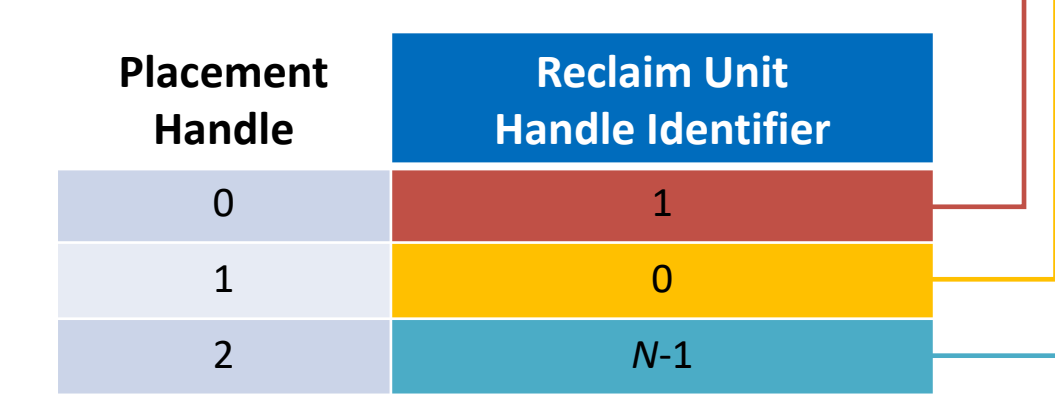

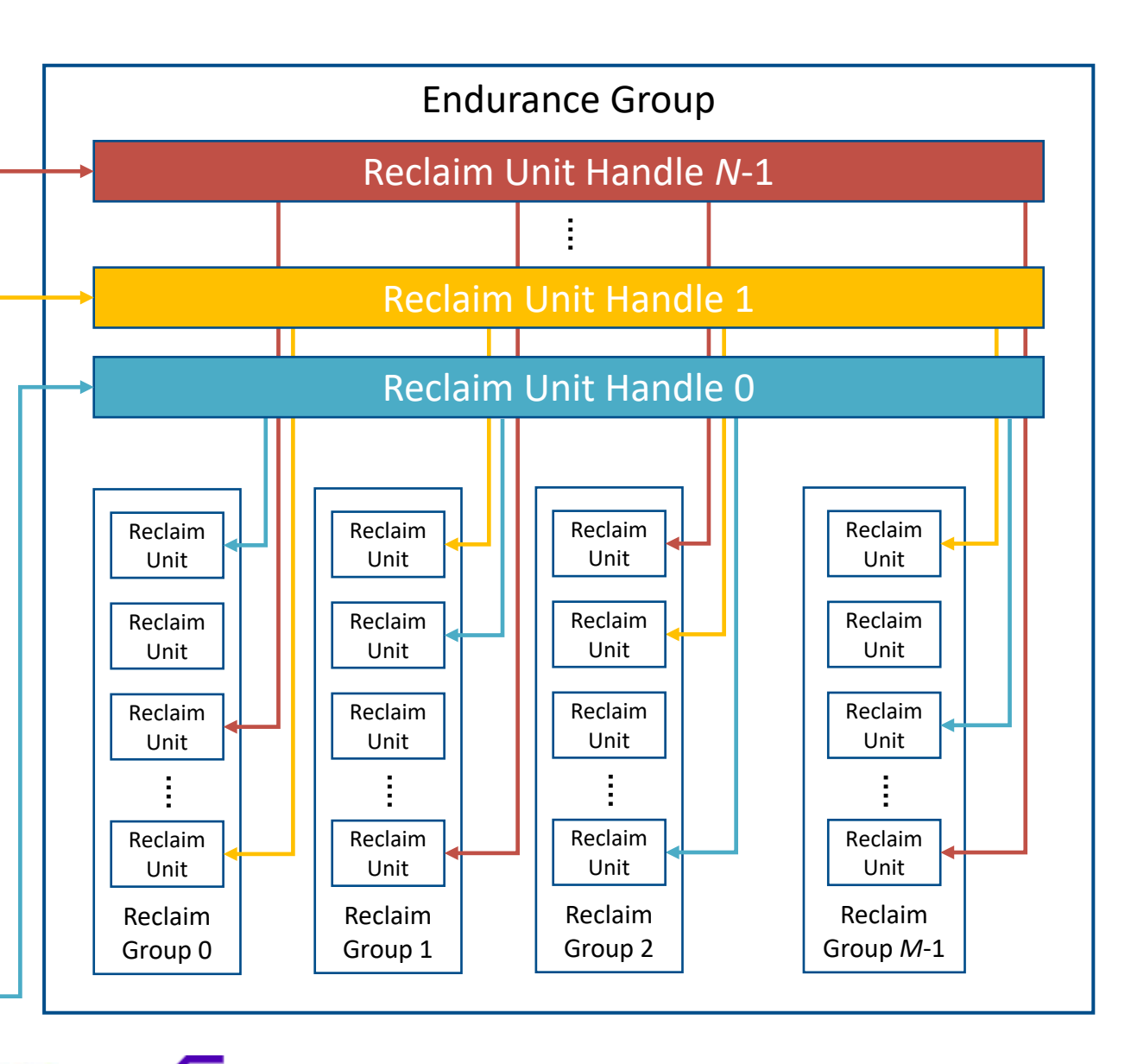

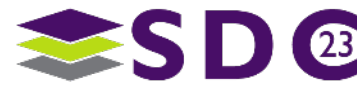

# Log Pages

 $\n **0 0 0 0 0**$ 

### **FDP Log Pages**

FDP Configurations

Reclaim Unit Handle Usage

FDP Statistics

FDP Events

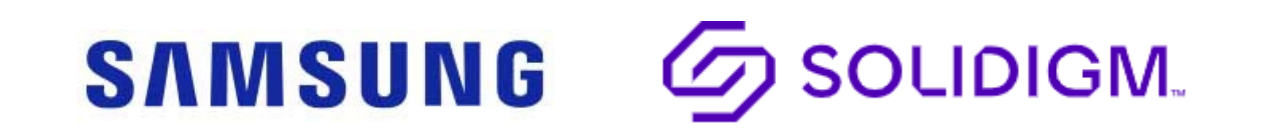

888

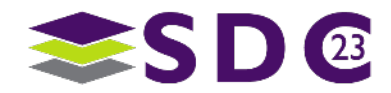

# Log Pages – FDP Configurations

### **FDP Configuration Log Page**

#FDP Configurations (N)

Version

Size

…

FDP Config Descriptor 0 (FDPCD0) FDP Config Descriptor 1 (FDPCD1)

FDP Config Descriptor N (FDPCDN)

**FDP Configuration Descriptor**

Descriptor Size

FDP Attributes

Vendor Specific Size (VSS)

# RGs (NRG)

# RU Handles (NRUH)

MAX Placement IDSs (MAXPIDS)

# Namespaces supported

Reclaim Unit Nominal Size (RUNS)

Estimated RU Time Limit (ERUTL)

RUH Descriptor List (RUHD0)

RUH Descriptor List (RUHD1)

RUH Descriptor List (RUHDN)

Vendor specific

SAMSUNG

### **FDP Attributes**

FDP Config Valid

FDP Volatile Write Cache (FDPVWC)

RG ID Format (RGIF)

**RUH Descriptor**

Handle type (initial or persistent)

Vendor specific

**DIGM.** 

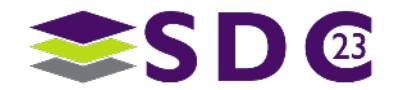

## Log Pages – FDP Reclaim Unit Handle Usage

### **FDP Reclaim Unit Handle Usage**

#Reclaim Unit Handles (NRUH)

RUH Usage Descriptor 0 (RUHUD0)

RUH Usage Descriptor 1 (RUHUD1)

RUH Usage Descriptor N (RUHUDN)

**RUH Attributes**

Controller/Host specified

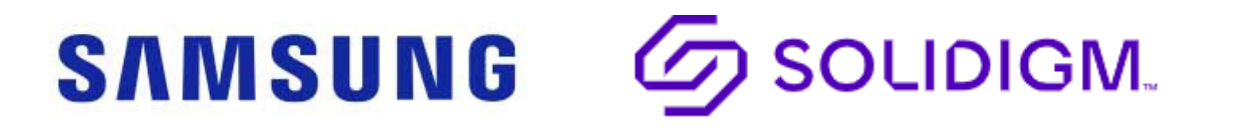

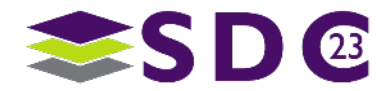

…

## Log Pages – FDP Statistics

### **FDP Statistics Log Page**

Host Bytes with Metadata Written (HBMW)

Media Bytes with Metadata Written (MBMW)

Media Bytes Erased (MBE)

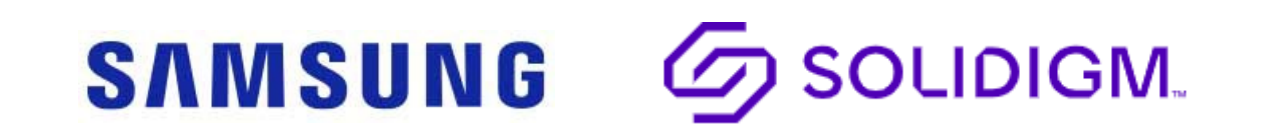

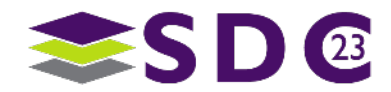

## Log Pages – FDP Events

### **FDP Events Log Page**

#FDP Events (N)

FDP Event 1

FDP Event 2

…

FDP Event N

### **FDP Event**

FDP Event Type

FDP Event Flags (FDPEF)

Placement Identifier (PID)

Event Timestamp

Namespace Identifier (NSID)

Event Type Specific

Reclaim Group Identifier

**SAMSUNG** 

Reclaim Unit Handle Identifier

Vendor Specific Info

### **FDP Event Type**

HOST EVENTS

RU not fully written to capacity

RU active3 time limit exceeded

Controller level reset – modified RUH

Invalid PID

Vendor specific

CONTROLLER EVENTS

Media reallocated

Implicitly modified RUH

Vendor Specific

### **FDP Event Flags (FDPEF)**

Location Valid (LV)

NSID Valid (NSIDV)

Placement ID (PIV)

**DIGM.** 

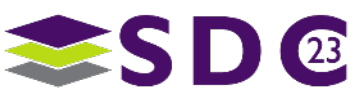

9 | ©2023 SNIA. All Rights Reserved.

**.....** l O  $\bullet$ . . . . . . . . . . . **OLIDO COMPUTER** 0.00 ● **BBDOODOOOOOOOO**  $\bullet$  $\bullet$   $\bullet$  $\bullet$ **OO OOOOOOO SOF**  $\bullet$ **Second**  $\bullet$  $\bullet$ 

## Configuring & Monitoring

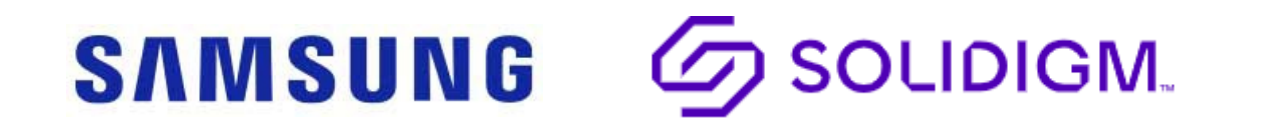

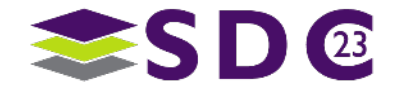

10 | ©2023 SNIA. All Rights Reserved.

## Configuring FDP - Pseudocode

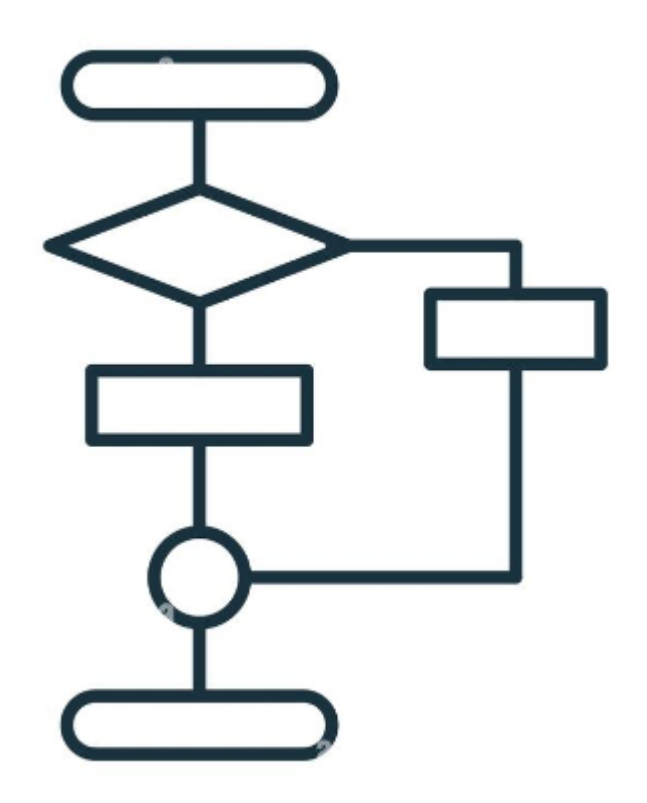

#Check NVMe Identify Controller Data Structure if (FDP Support Bit = 1) #FDP Supported #Configure FDP #Read FDP Log Page for FDP configurations #Set feature – enable FDP configuration #(Optional) Configure Placement handle list #(Optional) Enable FDP events #Set feature – enable FDP set FDPE=1 else #FDP Not supported

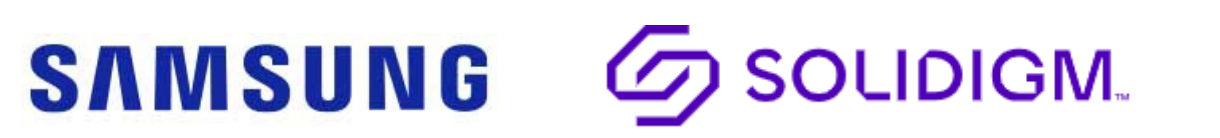

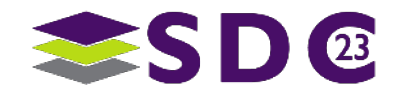

## Monitoring FDP - Pseudocode

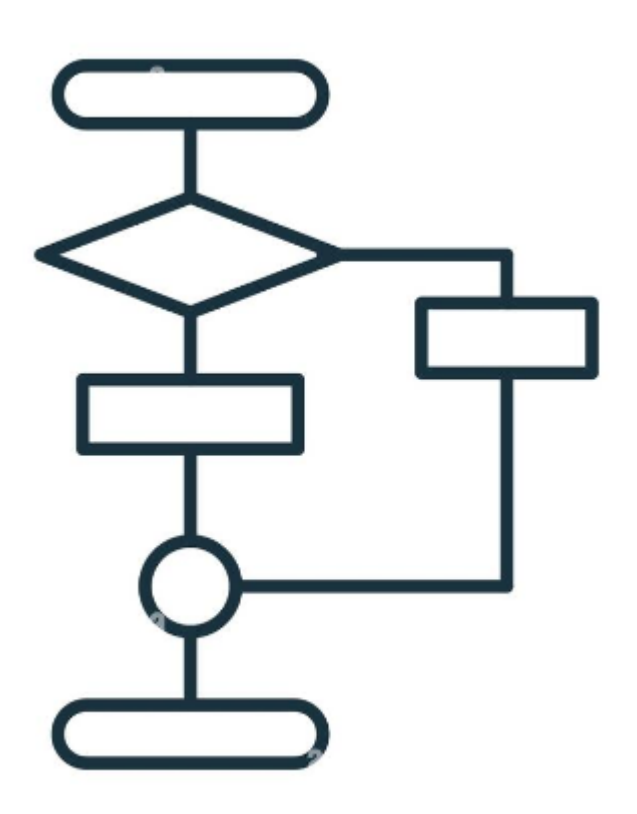

#FDP Monitoring Loop #Check FDP Events #respond to event #Check FDP RUH #respond to RUH #Check FDP Statistics #respond to Statistics

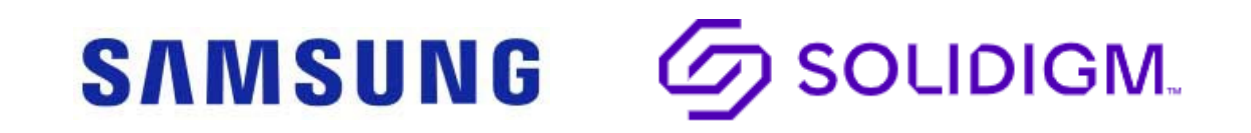

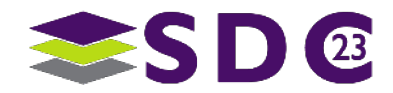

. . **. . .** . . . . . . . . . . **. . . . . . . . . . . . . . . .......**  $\bullet$  $\bullet$   $\bullet$  $\bullet$   $\bullet$   $\bullet$  $\bullet\hspace{0.4mm}\bullet\hspace{0.4mm}\bullet\hspace{0.4mm}\bullet$ **OO**  $\bullet$ DOO OO OOOOOOO  $\bullet$ . . . **. . . . . . . . . . . . . . .** . .  $\bullet$  $\bullet$ 

## FDP Writing Command Examples

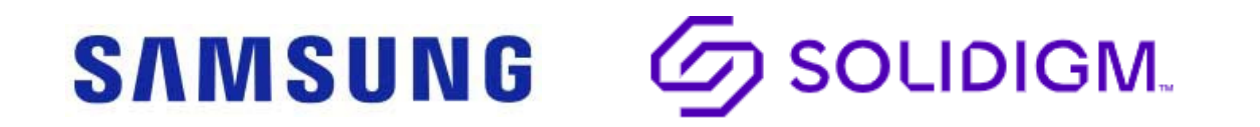

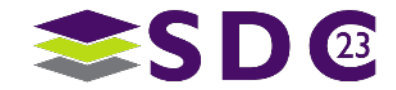

13 | ©2023 SNIA. All Rights Reserved.

**SAMSUNG** 

Host issues a Write command to Namespace A specifying Placement Handle 1 and Reclaim Group 0

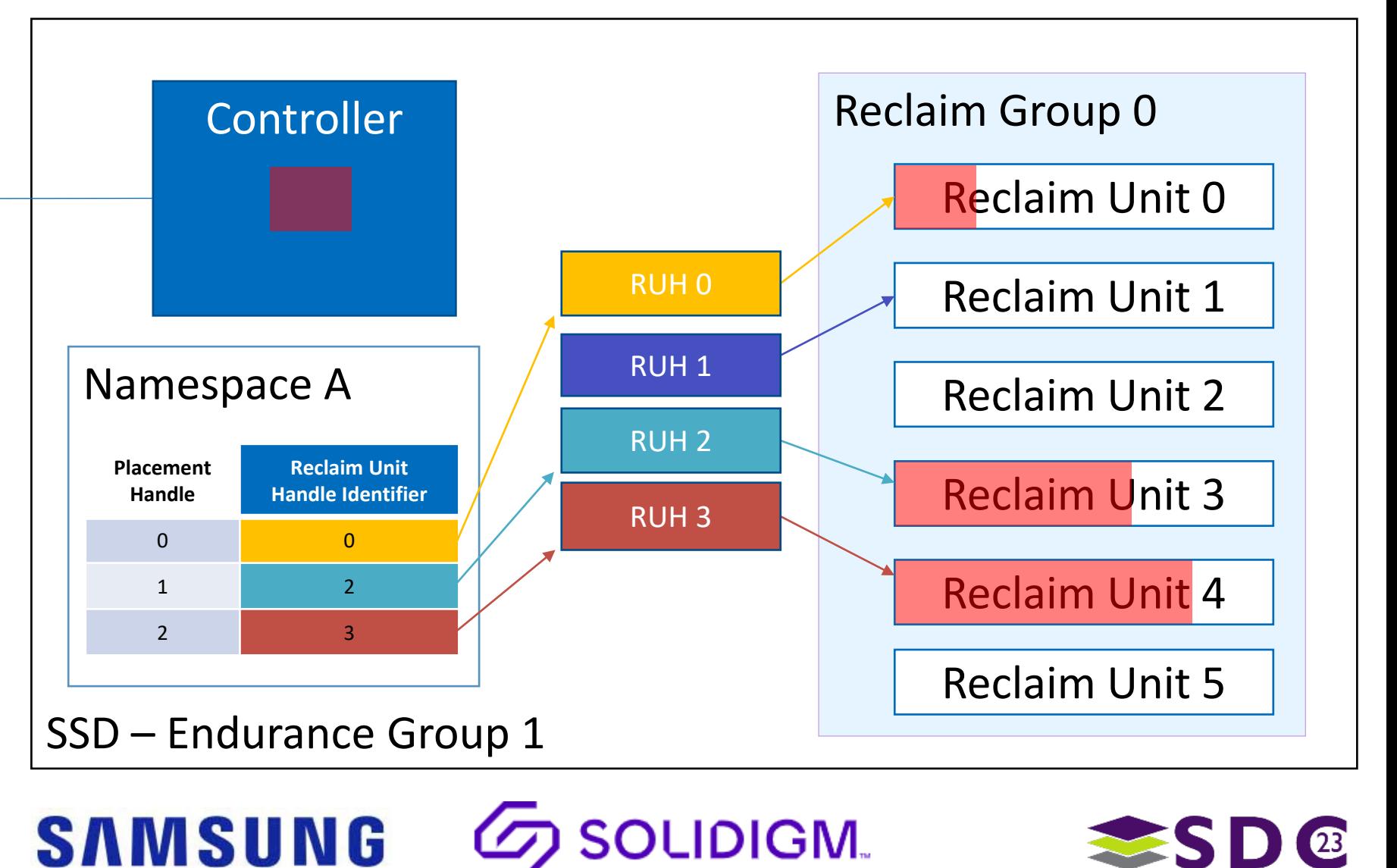

**Host** 

 $\bullet \bullet \bullet$ 

**SAMSUNG** 

Controller looks up Placement Handle 1 in Namespace A and determines to place the data using Reclaim Unit Handle 2 on Reclaim Group 0

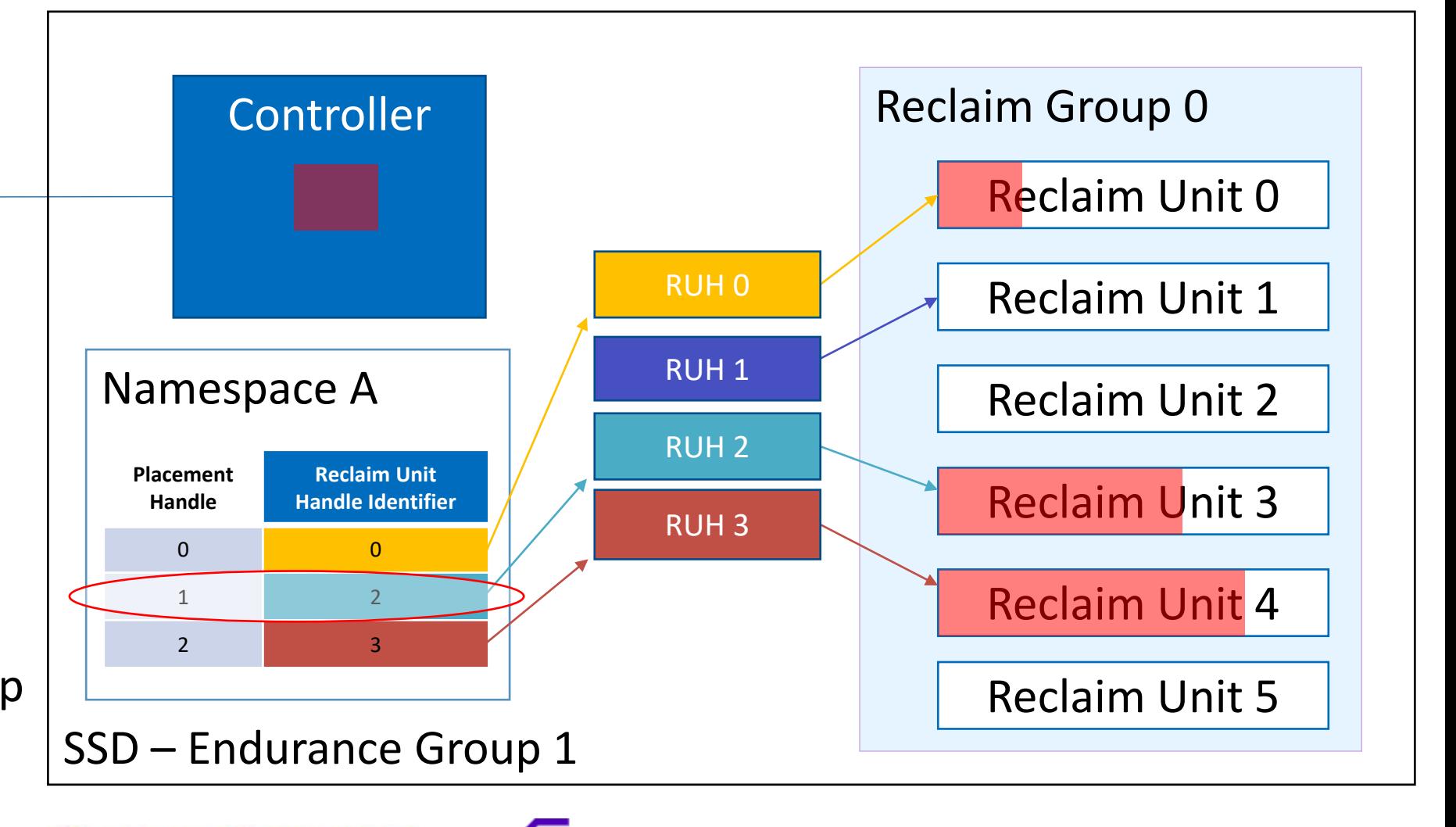

**OLIDIGM.** 

**Host** 

**SAMSUNG** 

Controller looks up Placement Handle 1 in Namespace A and determines to place the data using Reclaim Unit Handle 2 on Reclaim Group 0

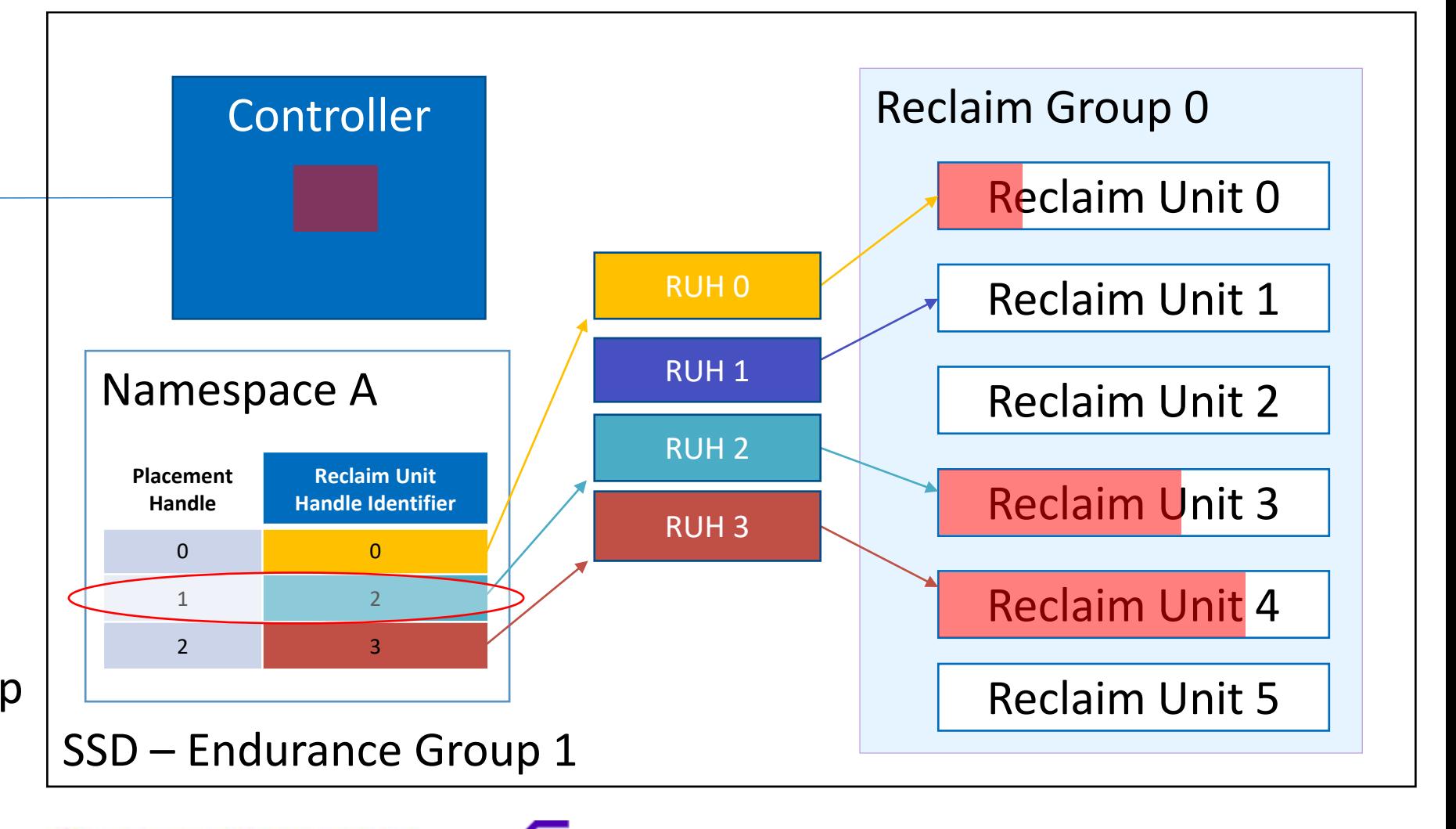

**OLIDIGM.** 

**Host** 

**Host** 

Controller uses Reclaim Unit Handle 2 to place the data in Reclaim Unit 3 of Reclaim Group 0

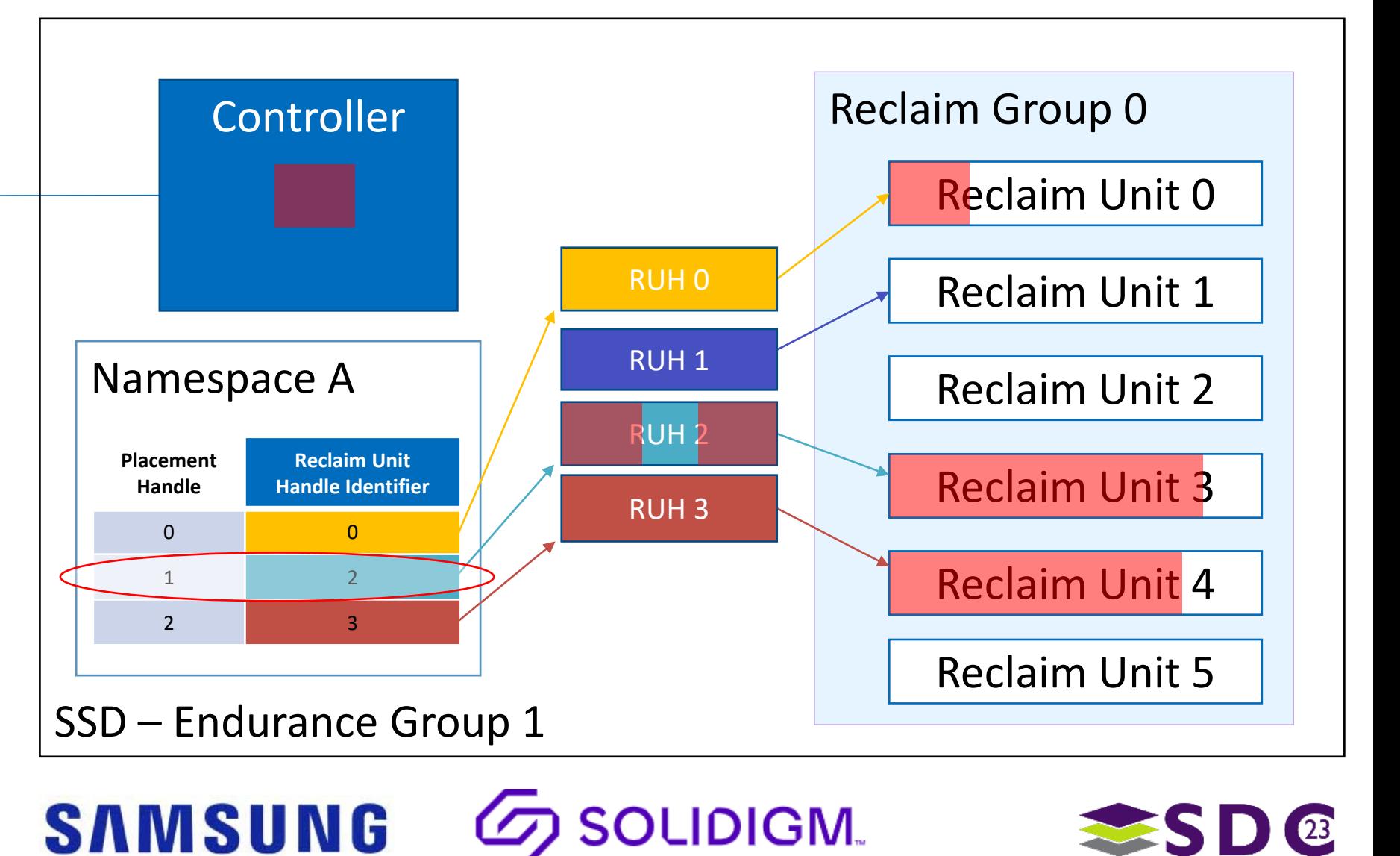

 $\bigcup$ 

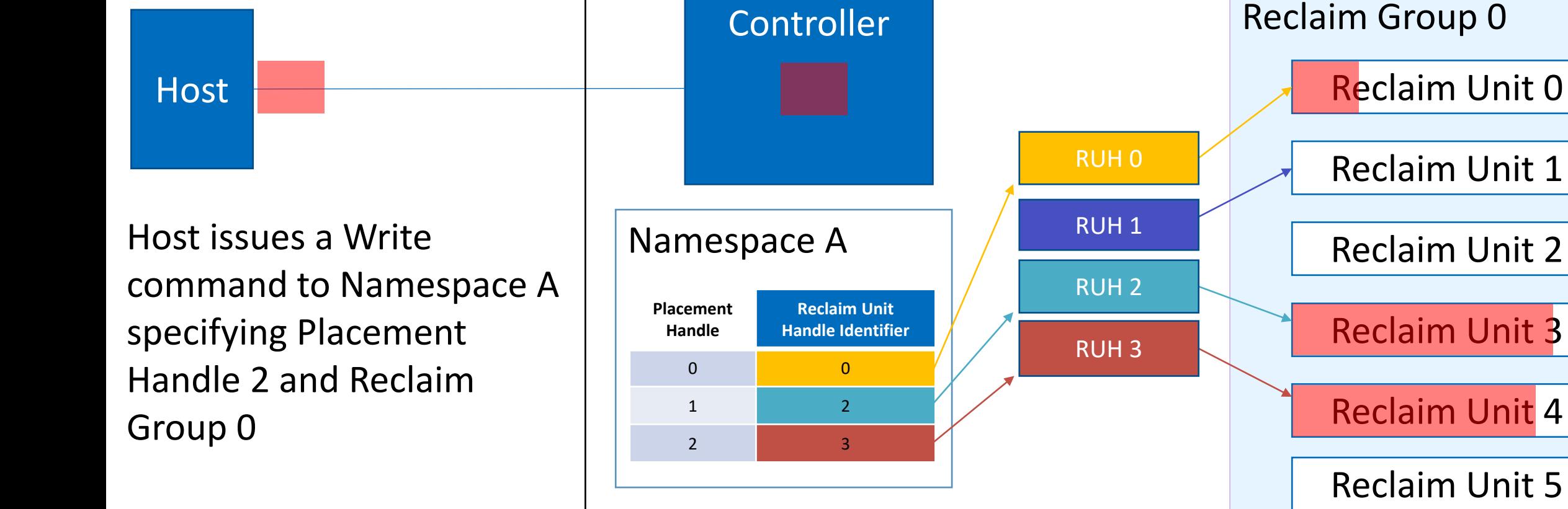

SSD – Endurance Group 1

**SAMSUNG** 

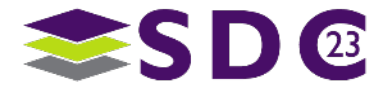

**OLIDIGM.** 

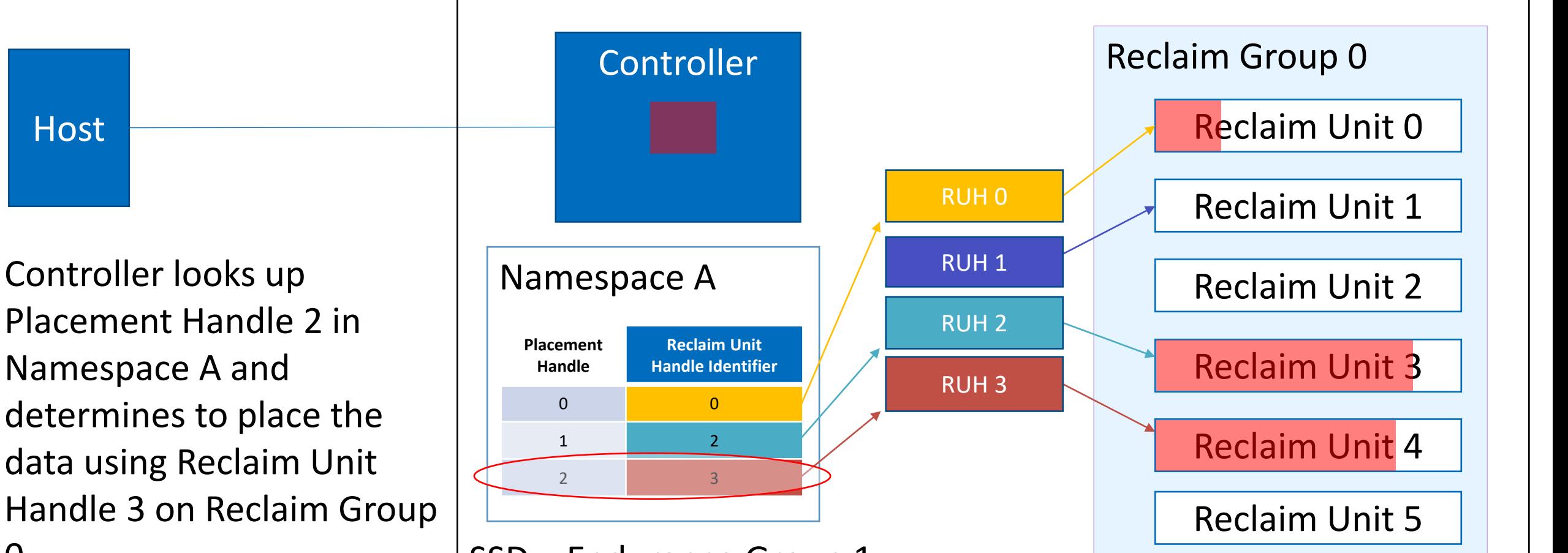

**DLIDIGM.** 

**SAMSUNG** 

0

Controller uses Reclaim Unit Handle 3 to place the data in Reclaim Unit 4 in Reclaim Group 0

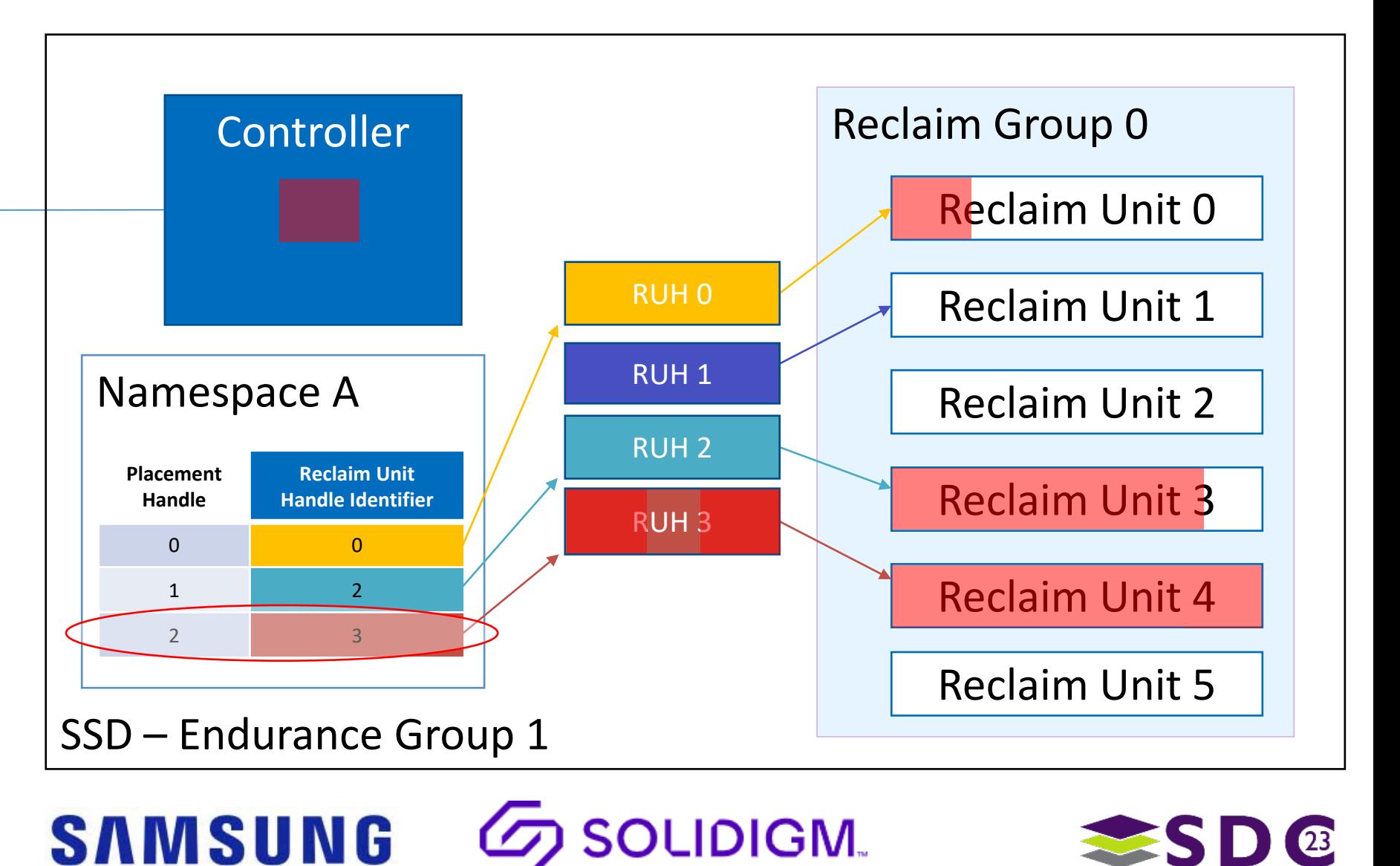

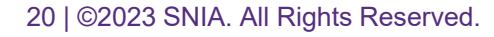

**Host** 

**Host** 

Controller detects Reclaim Unit 4 is written to capacity and modifies Reclaim Unit Handle 3 to reference the empty Reclaim Unit 5

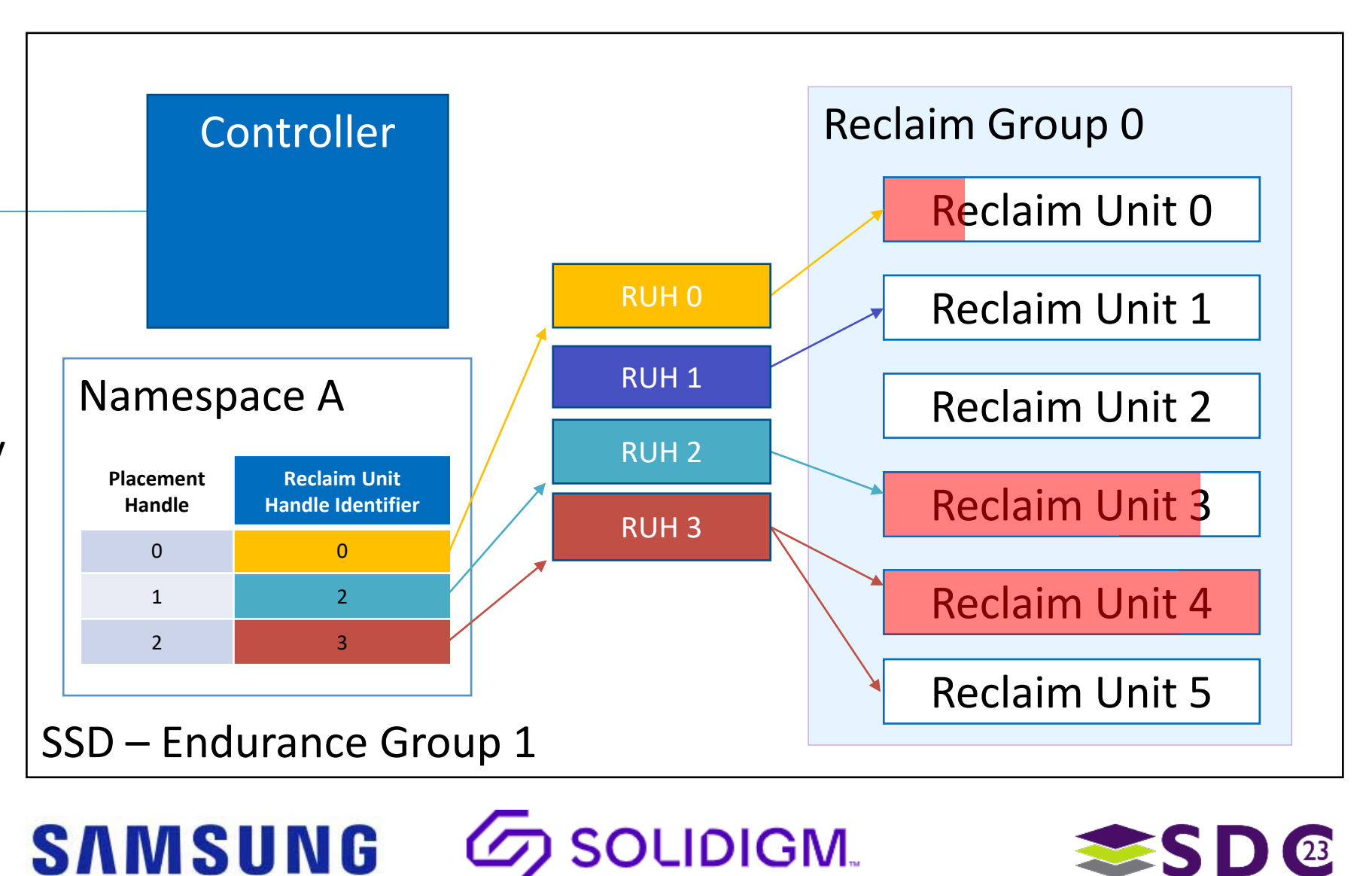

21 | ©2023 SNIA. All Rights Reserved.

**SAMSUNG** 

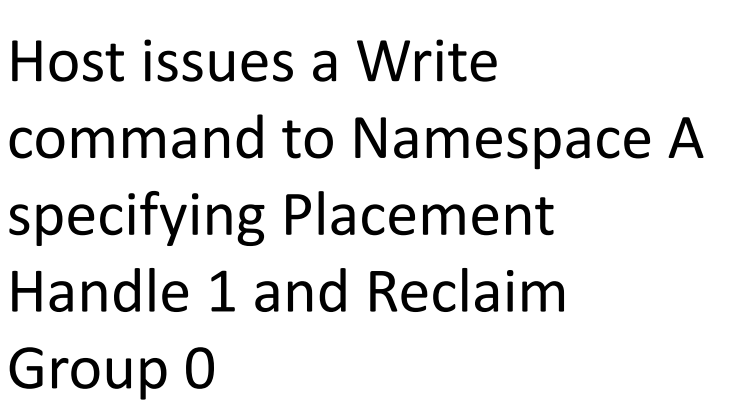

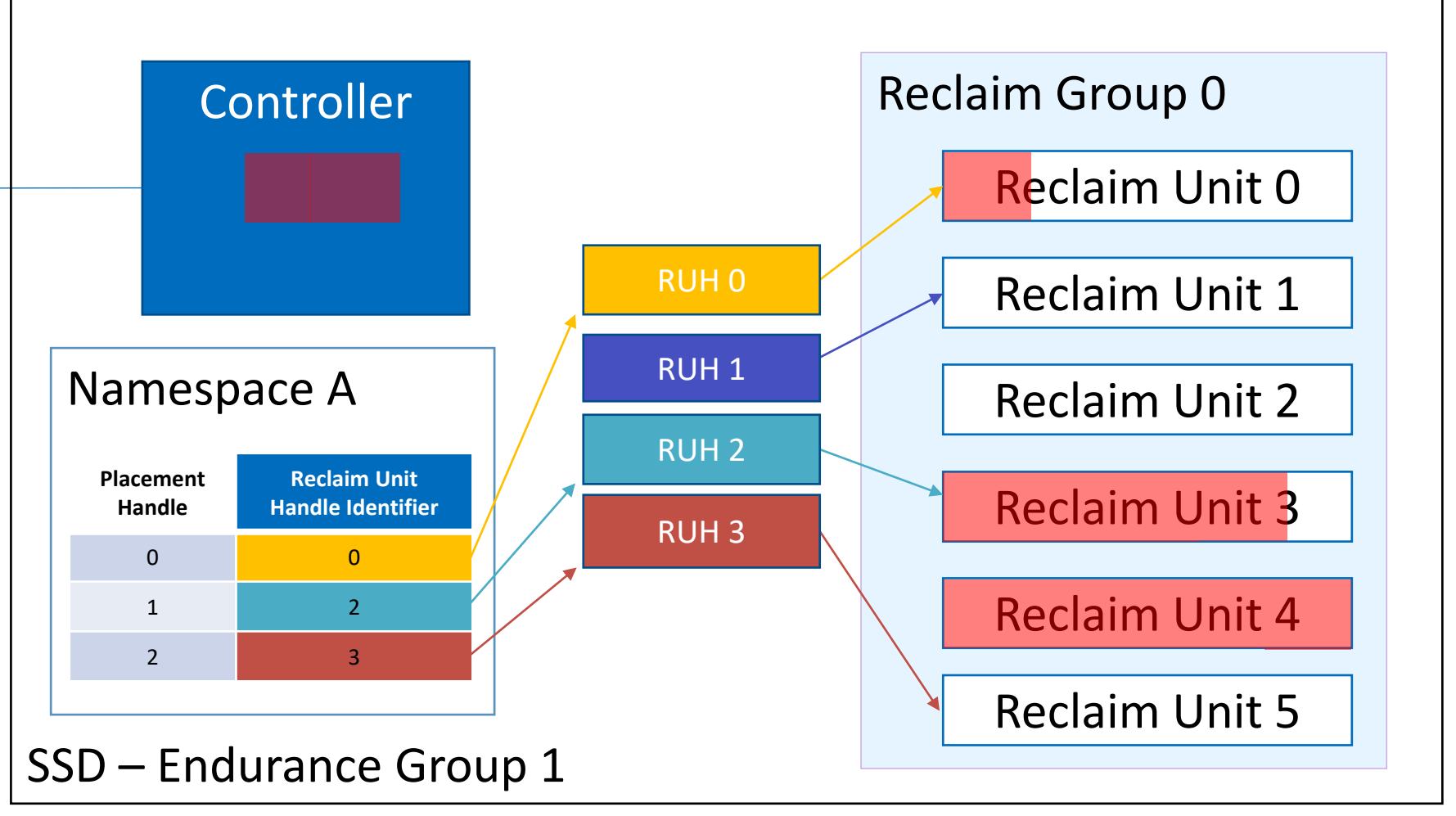

**OLIDIGM.** 

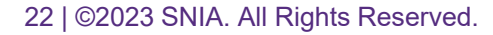

**Host** 

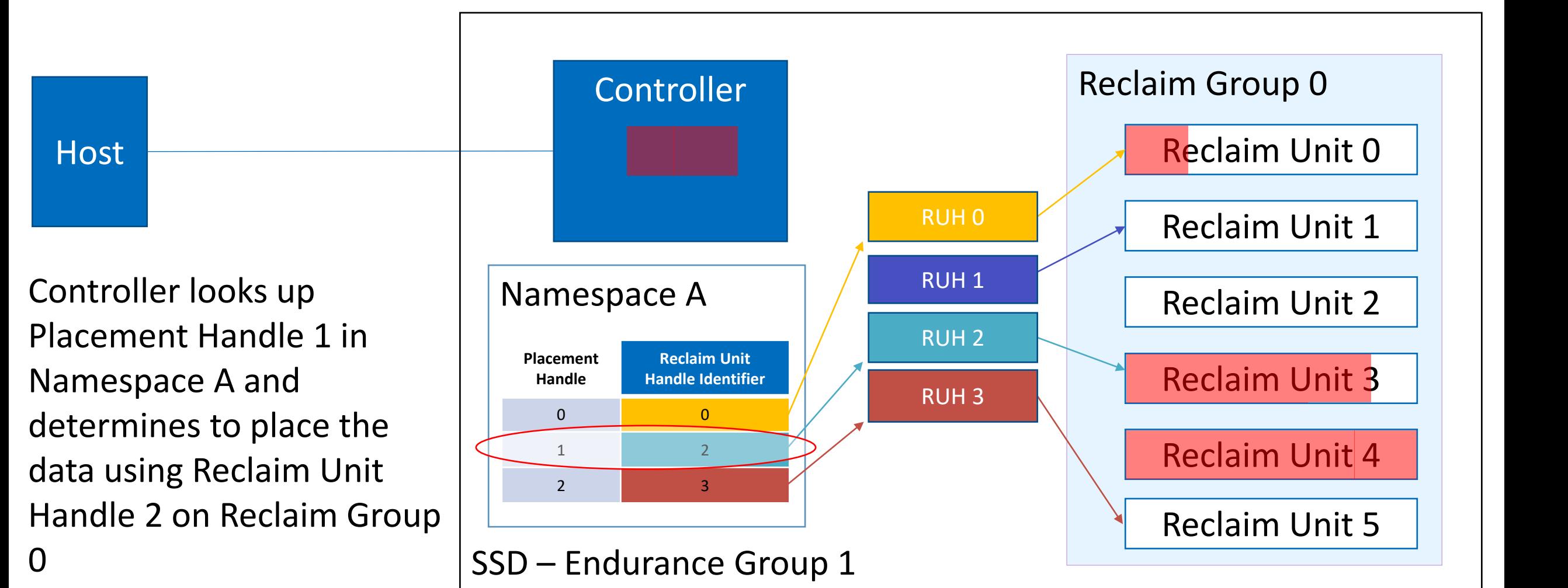

**DLIDIGM.** 

**SAMSUNG** 23 | ©2023 SNIA. All Rights Reserved.

**SAMSUNG** 

Controller uses Reclaim Unit Handle 2 to places a portion of the data in Reclaim Unit 3 in Reclaim Group 0 filling Reclaim Unit 3 to capacity

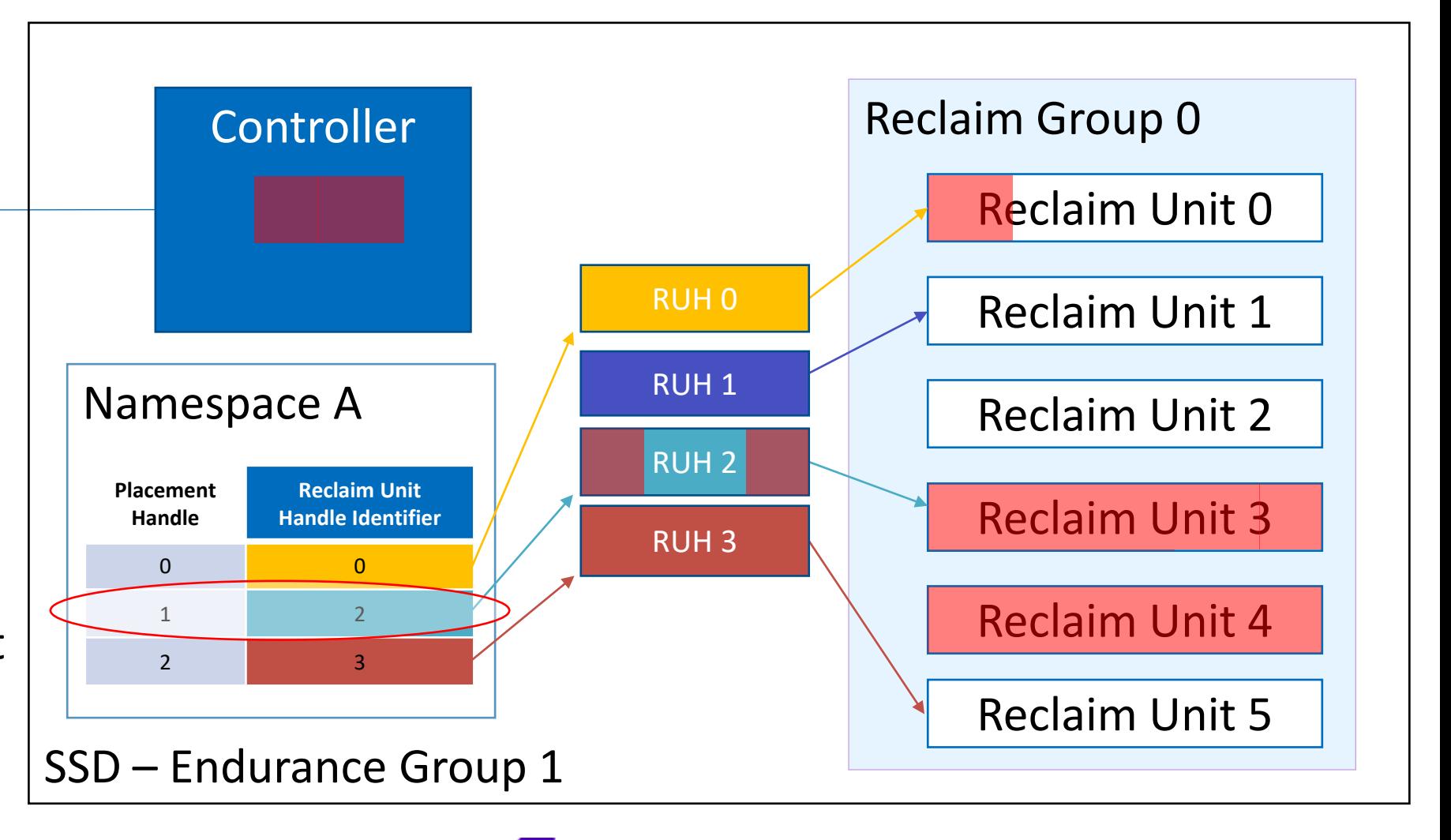

**DLIDIGM.** 

**Host** 

### $\bullet \bullet \bullet$

 $\bigcup$ 

## Write to multiple Reclaim Units

**Host** 

Controller Reclaim Unit Handle 2 to reference the empty Reclaim Unit 2

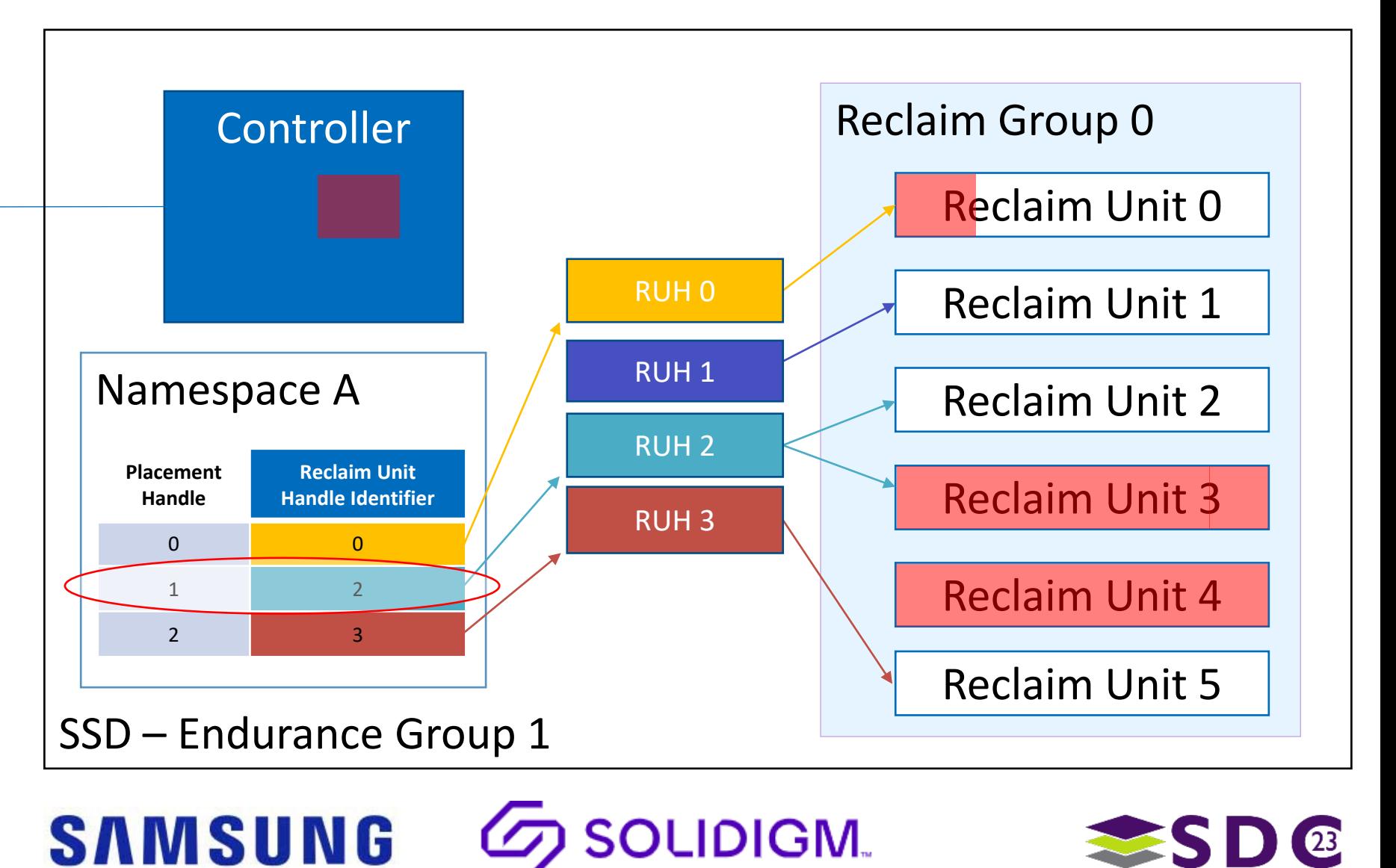

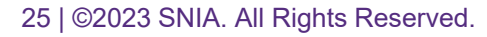

## Write to multiple Reclaim Units

**Host** 

Controller uses Reclaim Unit Handle 2 to place the remaining portion of the data in Reclaim Unit 2 in Reclaim Group 0

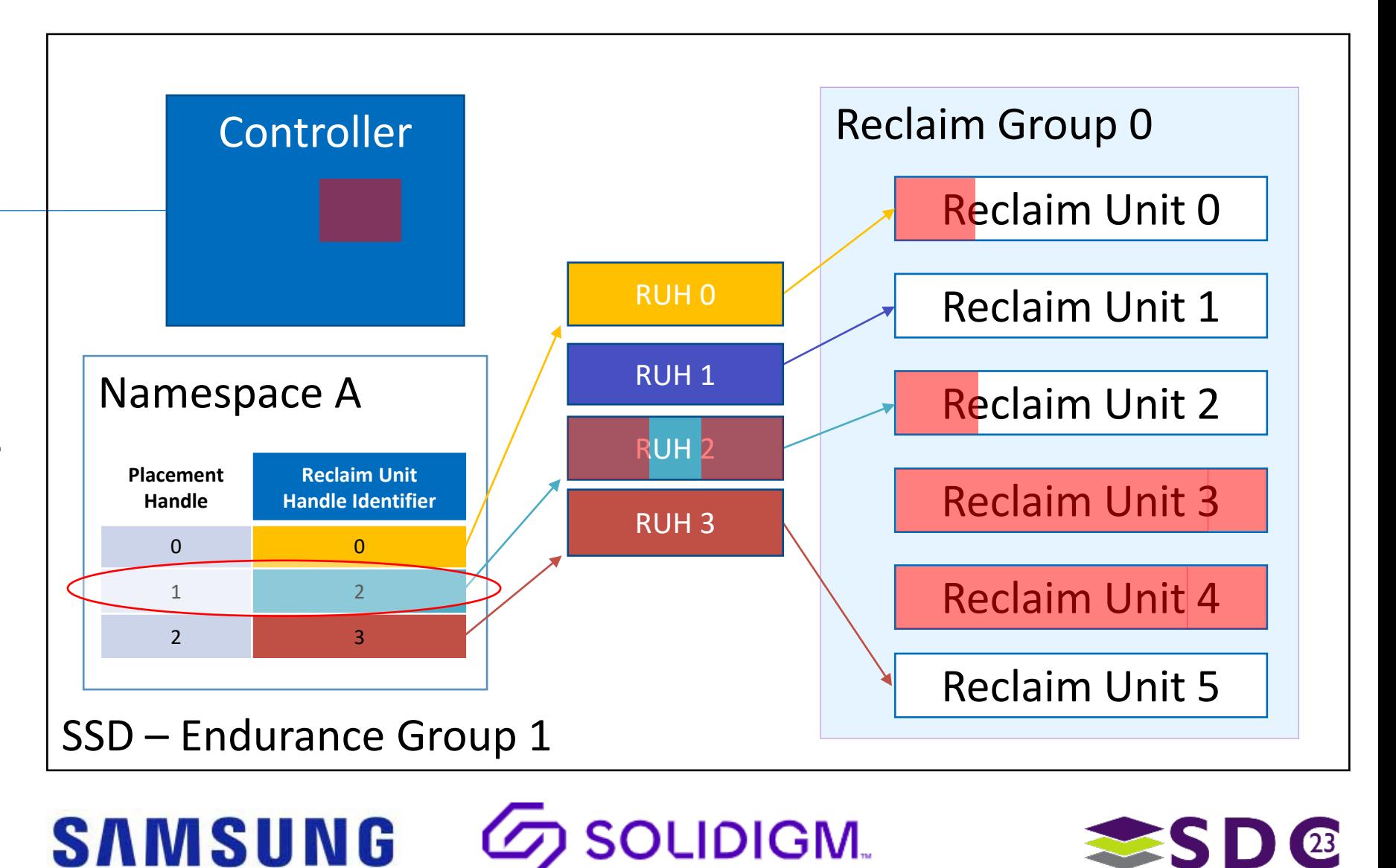

## Backwards Compatible Writes

**SAMSUNG** 

Host issues a Write command to Namespace A without specifying a Placement Handle or an Reclaim Group

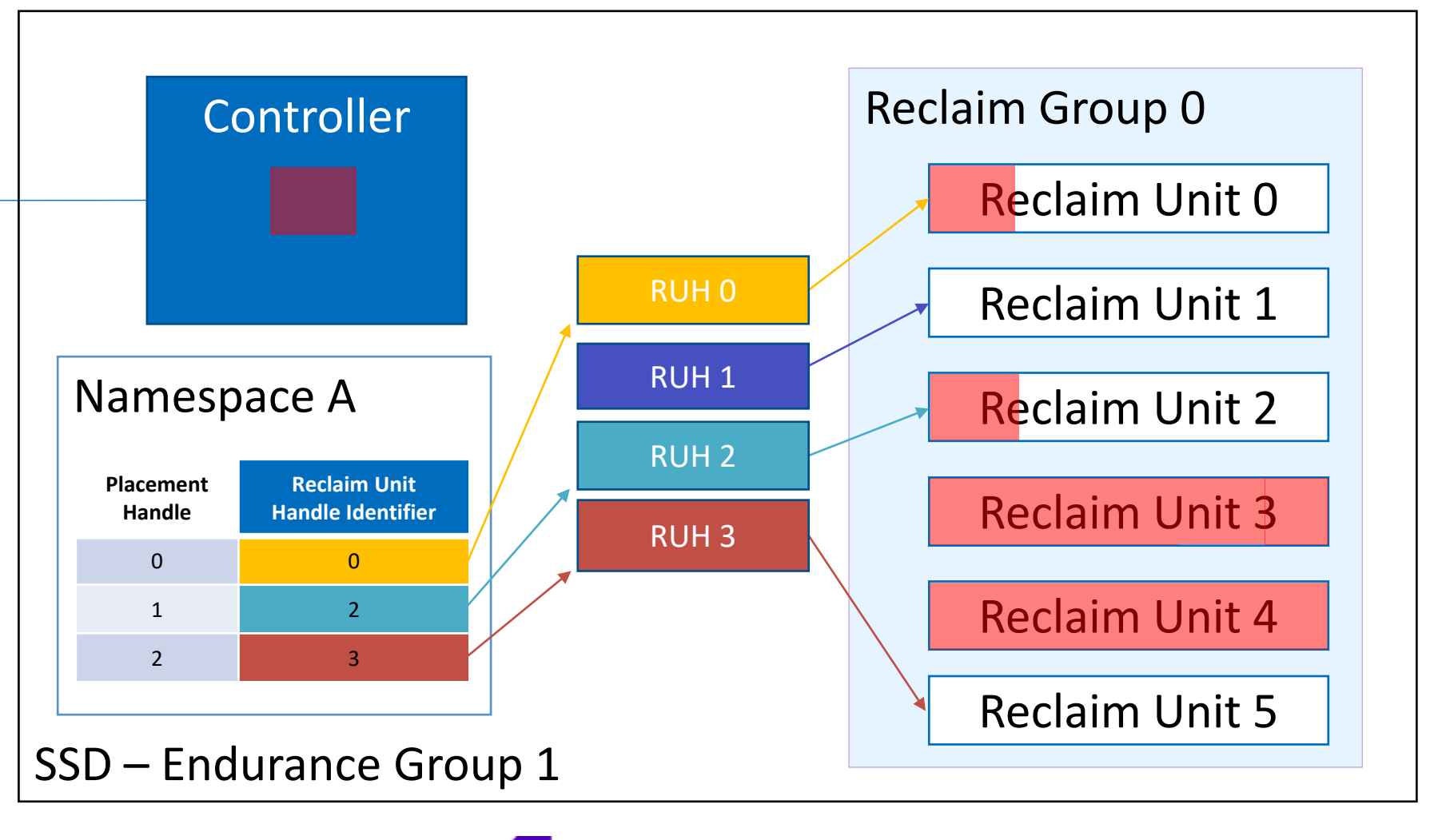

**OLIDIGM.** 

27 | ©2023 SNIA. All Rights Reserved.

**Host** 

 $\bullet\bullet\bullet$ 

## Backwards Compatible Writes

Controller looks up Placement Handle 0 in Namespace A and determines Reclaim Unit Handle 0 is used for the write and selects Reclaim Group 0

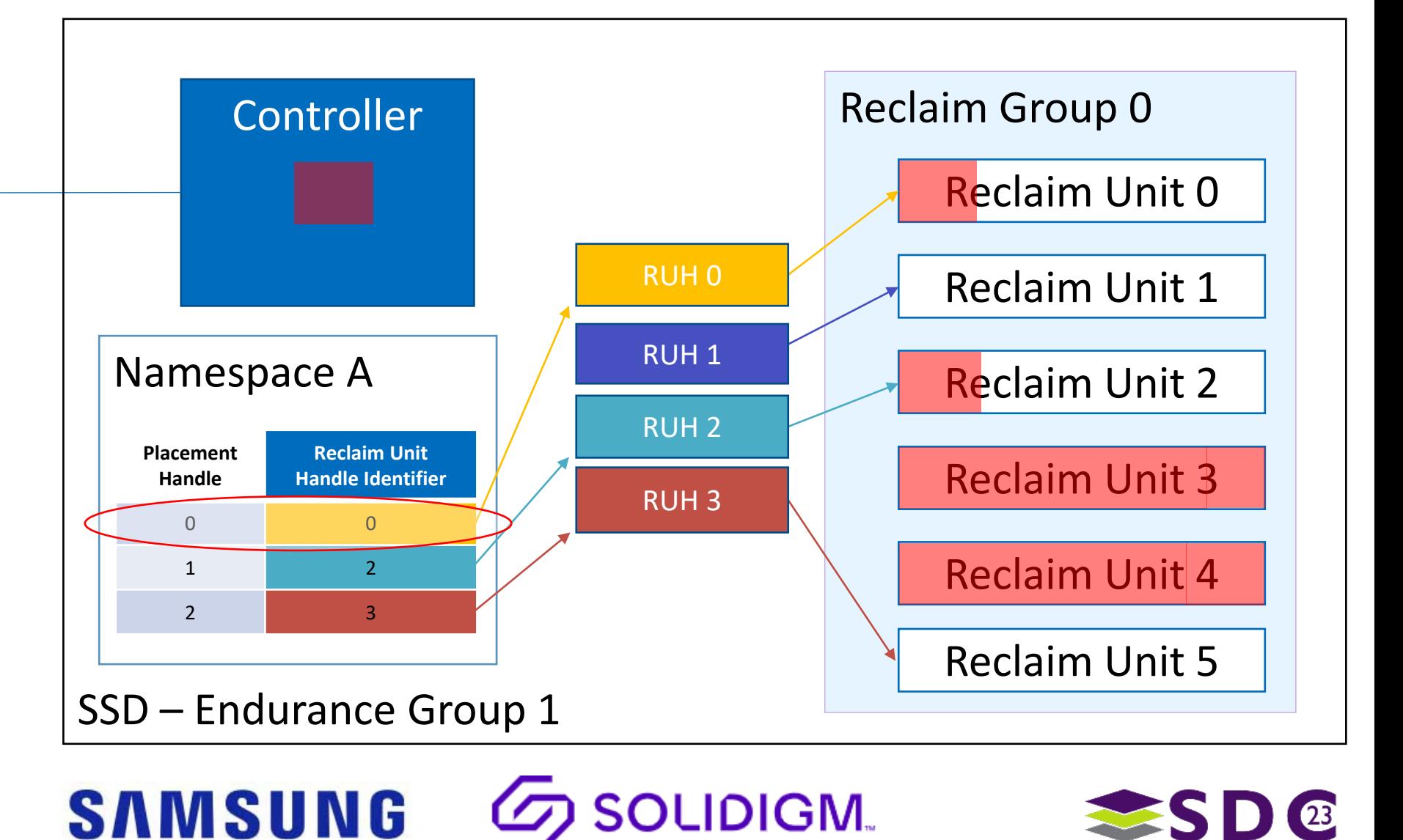

**Host** 

 $\begin{array}{ccccc}\bullet & \bullet & \bullet & \bullet & \bullet & \bullet & \bullet\end{array}$ 

## Backwards Compatible Writes

Controller uses Reclaim Unit Handle 0 to place the data in Reclaim Unit 0 in Reclaim Group 0

 $\bullet \bullet \bullet$ 

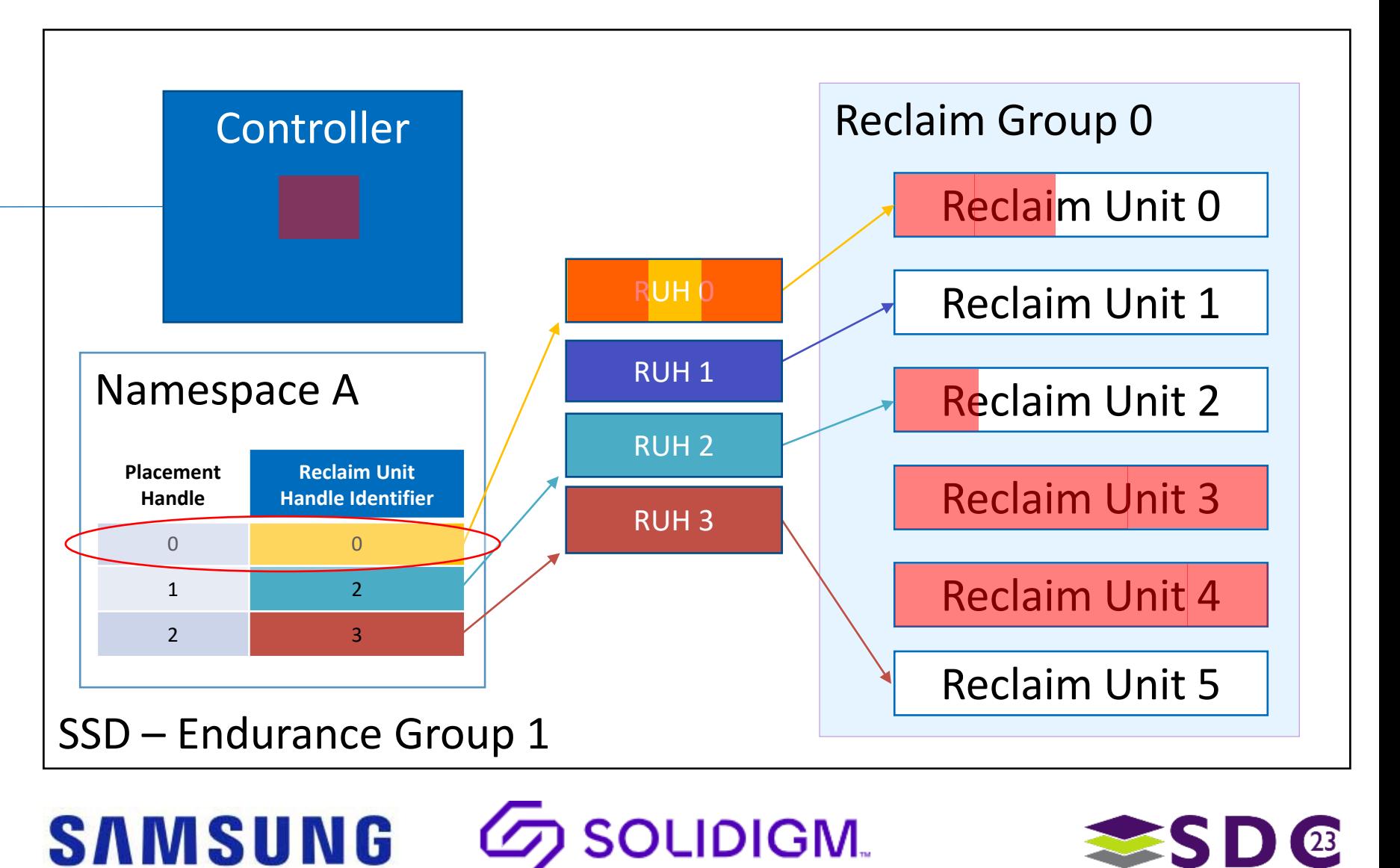

**Host** 

. . . . . . . . . . . io o . . **. . . . . . . . . . . . . . . . . . . . . .**  $\bullet$ . . . . . **. . . . . . . . .** . . . .  $\bullet$  $\bullet \; \spadesuit \; \spadesuit$  $\bullet\hspace{0.1cm} \bullet\hspace{0.1cm} \bullet\hspace{0.1cm} \bullet\hspace{0.1cm} \bullet$ **OO**  $\bullet$   $\bullet$   $\bullet$  $\bullet$ . . . . **. . . . . . . . . .** . **DO**  $\bullet$ 

## Comparing NVMe® Data Placements

Streams

Flexible Data Placement (FDP)

Zoned Namespaces (ZNS)

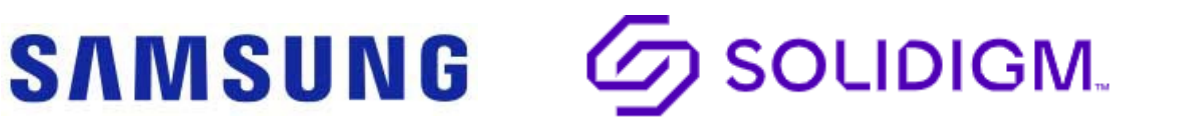

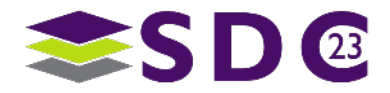

### $\bullet$ 22222222222

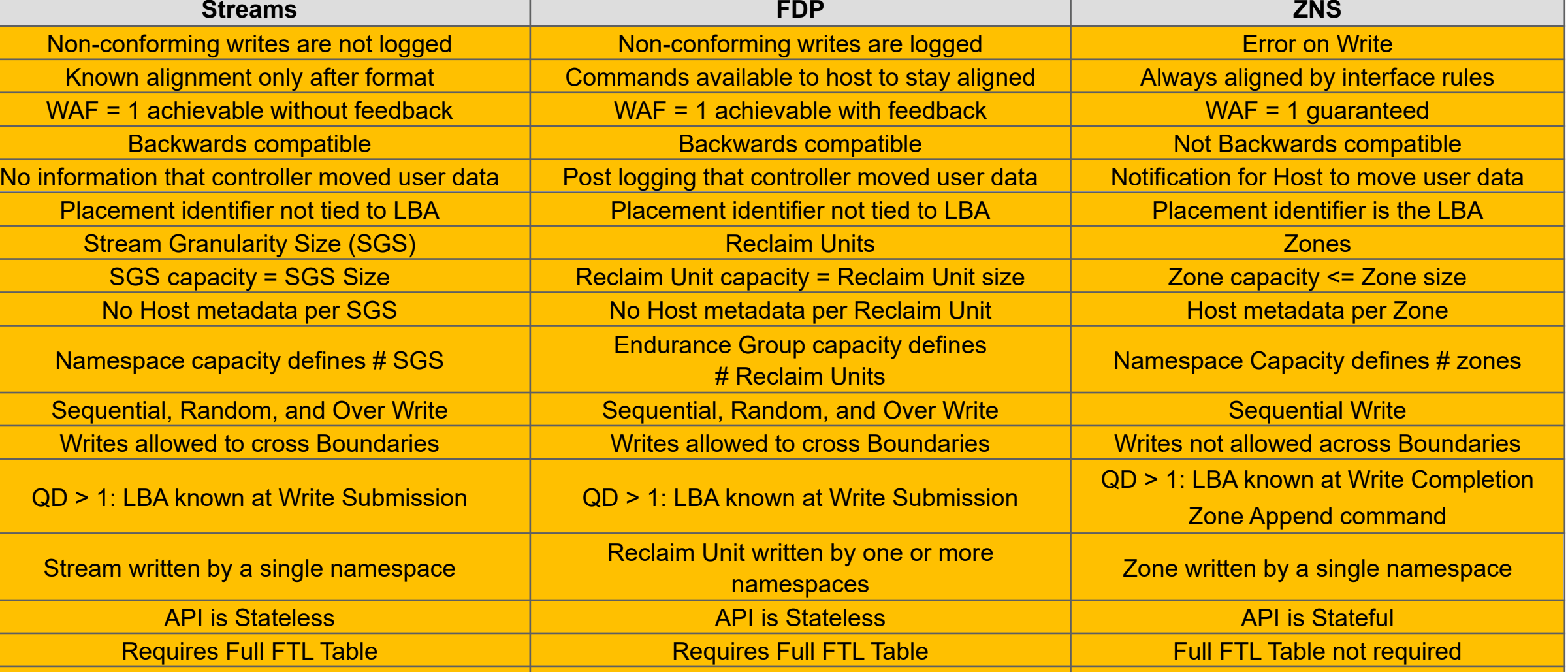

Dynamic write resource allocation **Static write resource allocation Dynamic write resource allocation** 

## **SAMSUNG**

 $\begin{array}{ccc}\n\bullet & \bullet & \bullet & \bullet & \bullet & \bullet \\
\bullet & \bullet & \bullet & \bullet & \bullet & \bullet\n\end{array}$ 

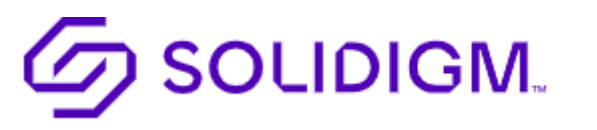

**. . . . . . . . . . .** 

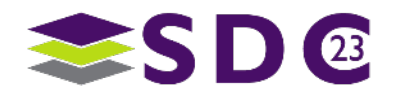

 $\bullet$ 

 $\bullet$   $\bullet$   $\bullet$ le o . . **. . . . . . . . . . . . . . . . . ........**  $\bullet$  $\bullet$  $\bullet$   $\bullet$   $\bullet$  $\bullet\hspace{0.4mm}\bullet\hspace{0.4mm}\bullet\hspace{0.4mm} \bullet$  $\bullet$  $\bullet$   $\bullet$   $\bullet$  $\bullet$  . The set of  $\bullet$ **TOO** . . . . **. . . . . . . . . .** .  $\bullet$  $\bullet$  $\bullet\texttt{ \texttt{ \texttt{0}} \texttt{0} \texttt{0}$  $\bullet$ 

## Please take a moment to rate this session.

Your feedback is important to us.

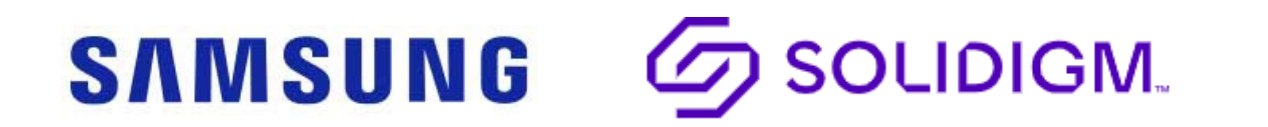

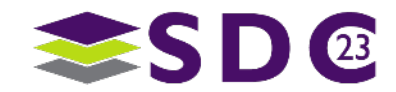